## **? 2024 !** )

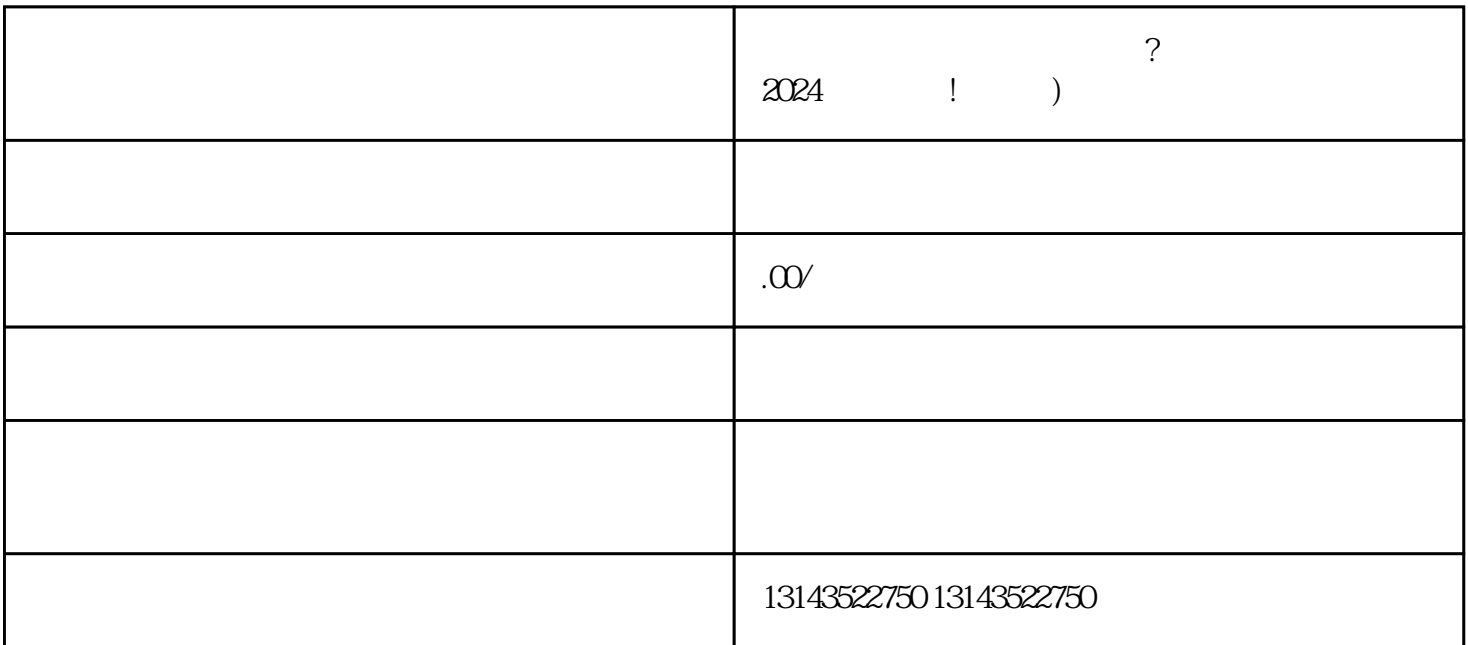

 $\rm V$ 

 $\sim$  $4$ 

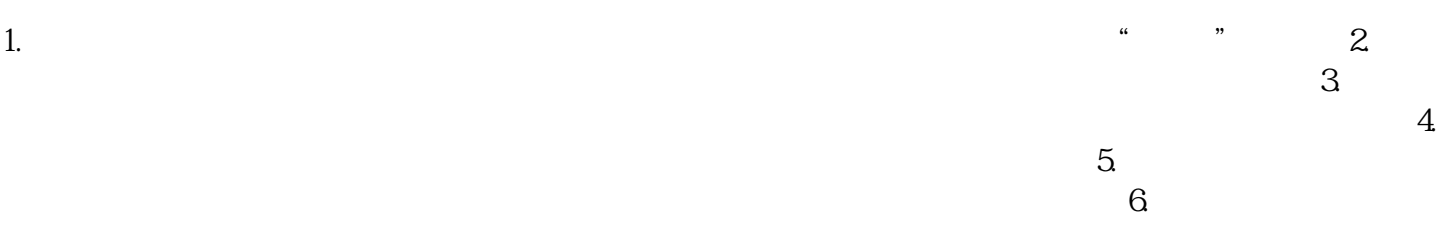

 $V$